|   | Schedule Builder            |                  |           |
|---|-----------------------------|------------------|-----------|
|   | Student Service Center      | Schedule Builder | Academics |
|   | Academics                   |                  |           |
|   | Student Class Schedule      |                  |           |
|   | Student Planner             |                  |           |
|   | Transcript: View Unofficial |                  |           |
|   | Academic Requirements       |                  |           |
|   | Schedule Builder            |                  |           |
|   | •                           |                  |           |
| 2 |                             |                  |           |
|   |                             |                  |           |

Schedule Builder

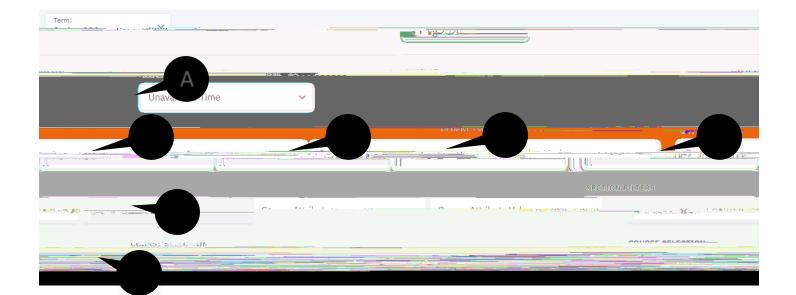

| Avai   | labi | litv |
|--------|------|------|
| / \vui | labi | nuy  |